ELEN E4810: Digital Signal Processing Topic 7: Filter types and structures

- 1. More filter types
- 2. Minimum and maximum phase
- 3. Filter implementation structures

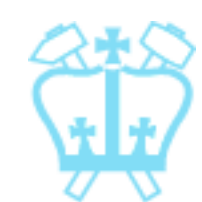

# 1. More Filter Types

- We have seen the basics of filters and a range of simple examples
- Now look at a couple of other classes:
	- **Comb filters multiple pass/stop bands**
	- **Allpass filters only modify signal phase**

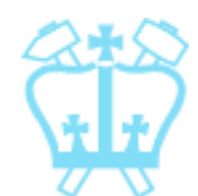

#### Comb Filters

■ Replace all system delays  $z^{-1}$  with longer delays *z*-*<sup>L</sup>*

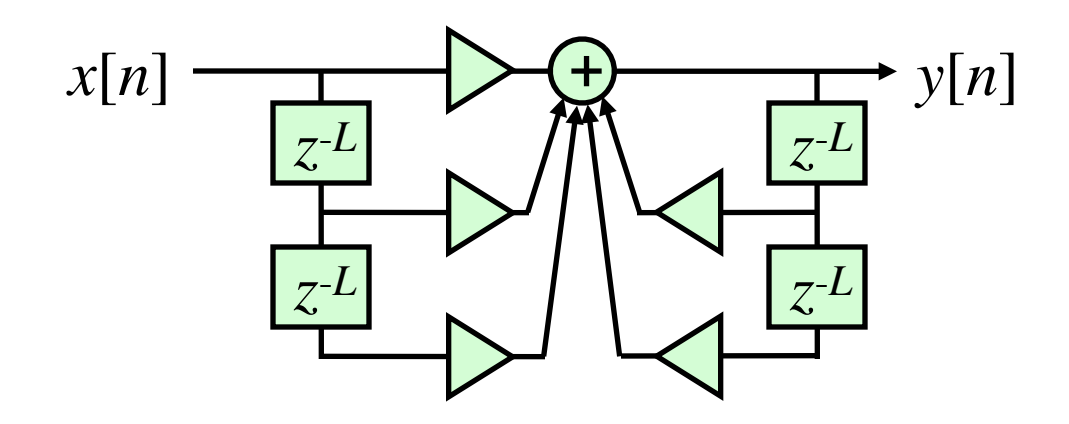

 $\rightarrow$  System that behaves 'the same' at a longer timescale

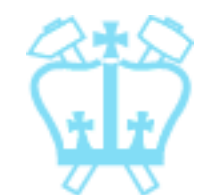

### Comb Filters

- 'Parent' filter impulse response  $h[n]$ becomes comb filter output as: *g*[*n*] = {*h*[0] 0 0 0 0 *h*[1] 0 0 0 0 *h*[2]..} *L*-1 *zeros*
- $\blacksquare$  **Thus,**  $G(z) = \sum_{n} g[n] z^{-n}$  $=\sum_{n} h[n]z^{-nL} = H(z^L)$

2013-10-30

#### Comb Filters

**Hence frequency response:** 

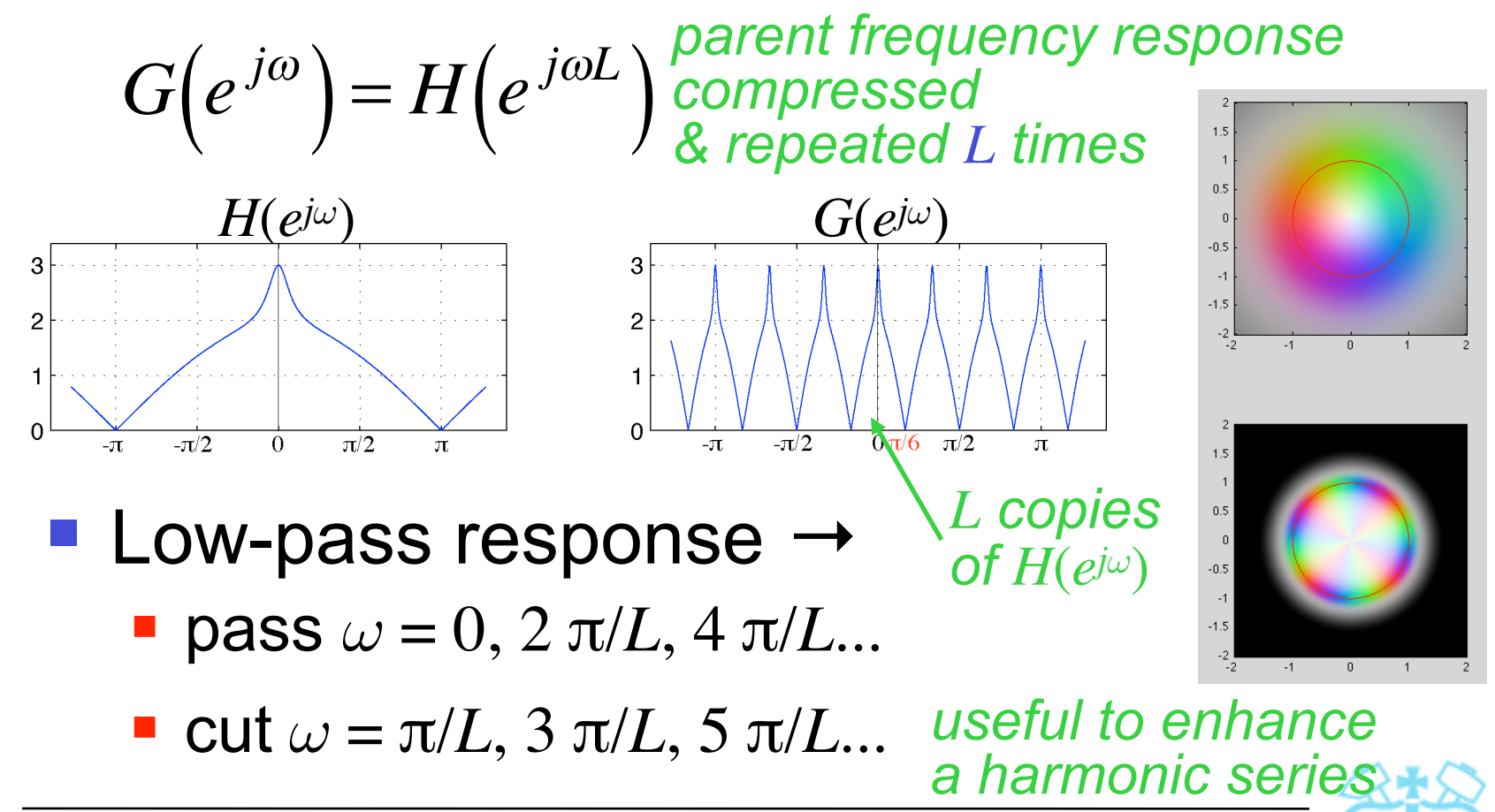

### Allpass Filters

- Allpass filter has  $|A(e^{j\omega})|^2 = K$  for all  $\omega$ 
	- i.e. spectral energy is not changed
- **Phase response is not zero (else trivial)** 
	- phase correction special effects

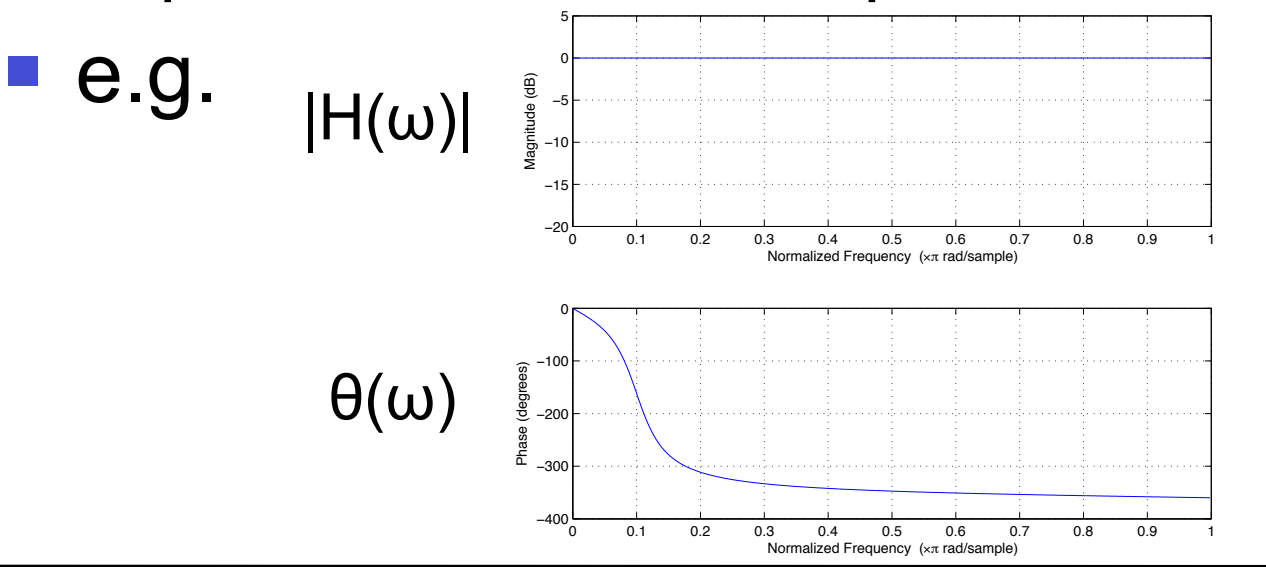

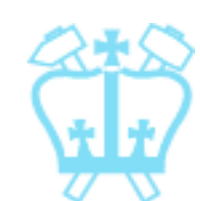

Dan Ellis 2013-10-30 6

# Allpass Filters

**Allpass has special form of system fn:** 

$$
A_{M}(z) = \pm \frac{d_{M} + d_{M-1}z^{-1} + ... + d_{1}z^{-(M-1)} + z^{-M}}{1 + d_{1}z^{-1} + ... + d_{M-1}z^{-(M-1)} + d_{M}z^{-M}}
$$
  
=  $\pm z^{-M} \frac{D_{M}(z^{-1})}{D_{M}(z)}$  *mirror-image* polynomials

 $A_M(z)$  has poles  $\lambda$  where  $D_M(\lambda) = 0$ 

 $\rightarrow$  *A*<sub>*M*</sub>(*z*) has zeros  $\zeta = 1/\lambda = \lambda^{-1}$ 

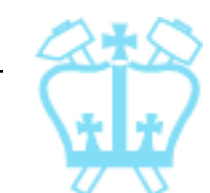

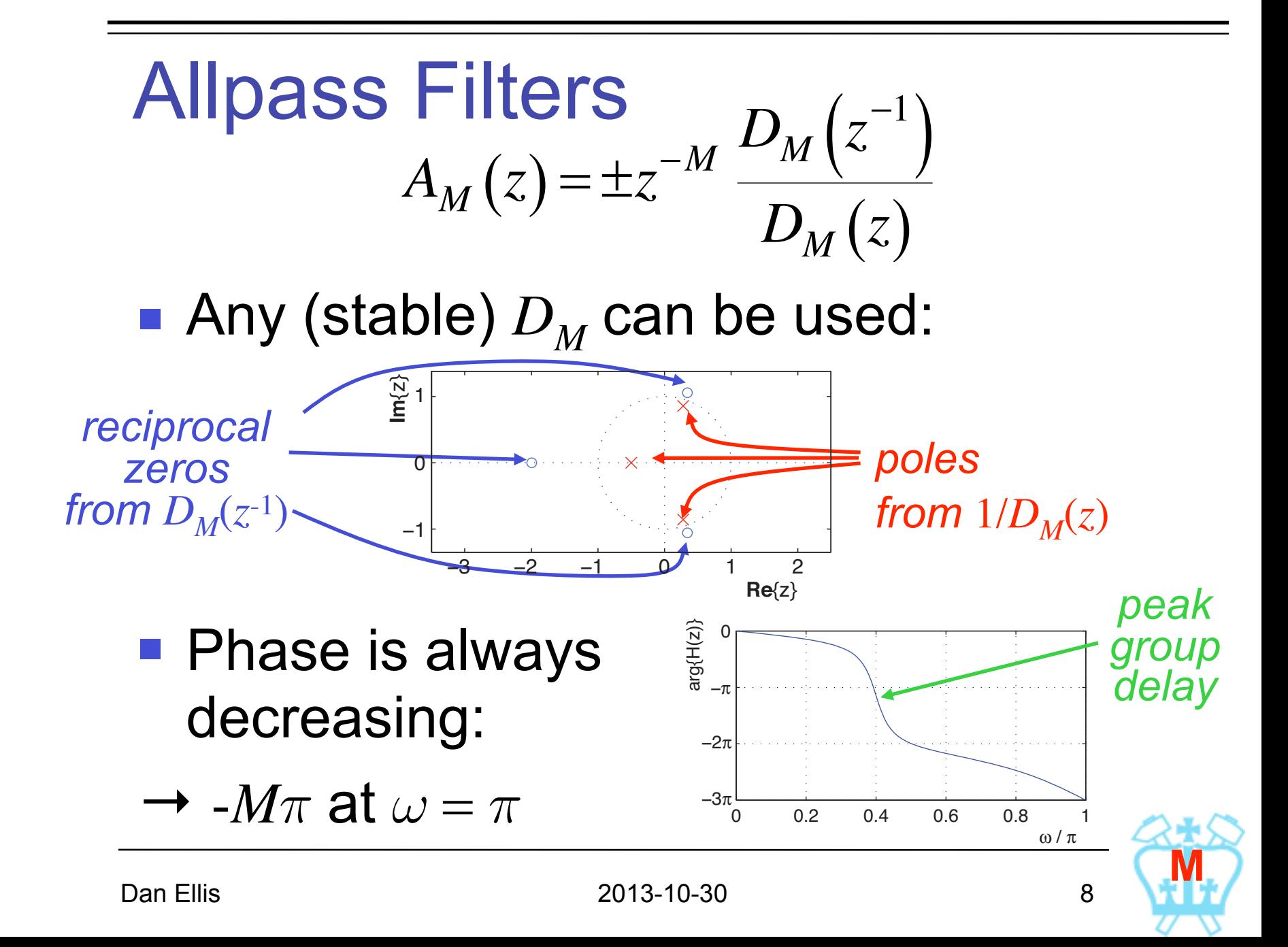

#### Allpass Filters

#### Why do mirror-img poly's give const gain? ■ Conj-sym system fn can be factored as:

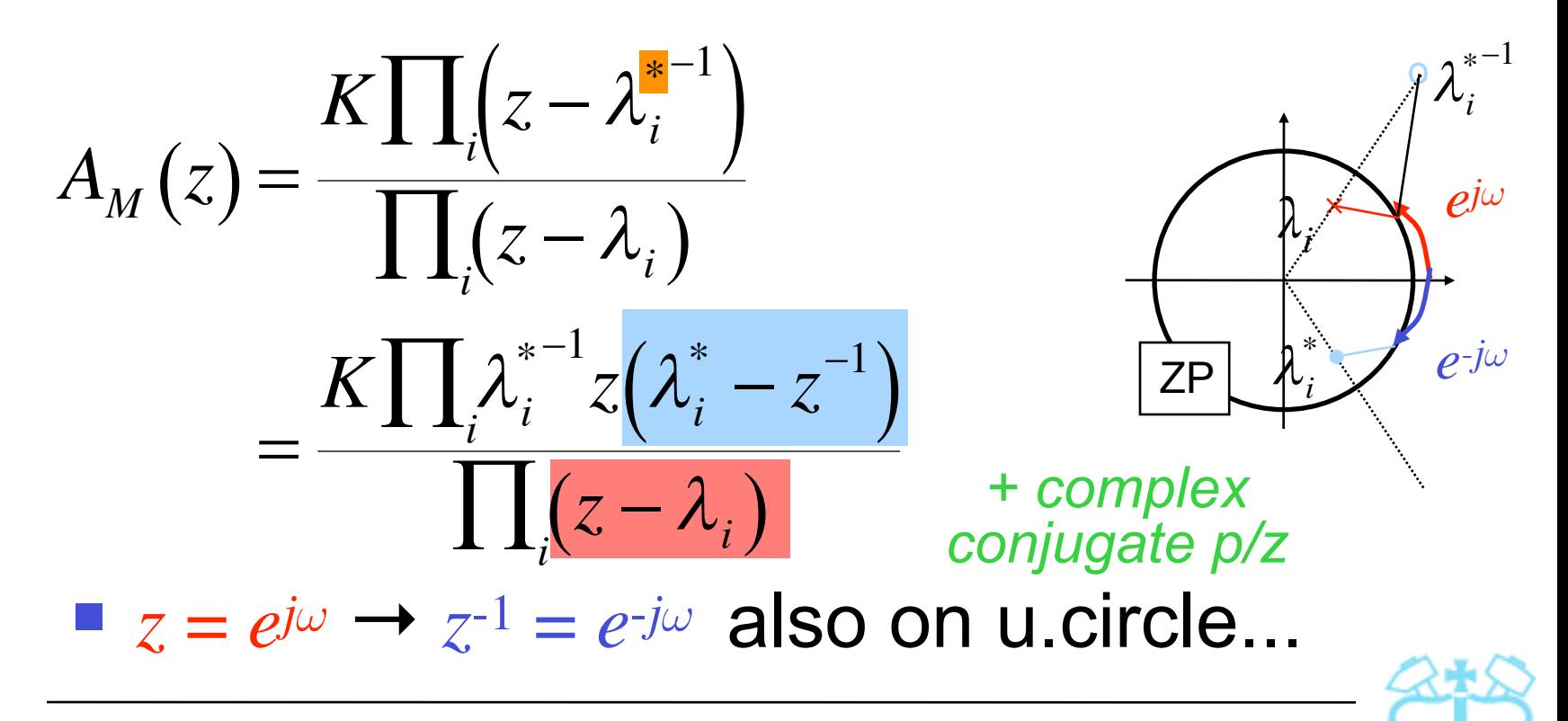

# 2. Minimum/Maximum Phase

- In AP filters, reciprocal roots have...
	- same effect on magnitude (modulo const.)
	- **different effect on phase**
- **In normal filters, can try** substituting reciprocal roots
	- $\blacksquare$  reciprocal of stable pole will be unstable  $\times$
	- **Perificals of zeros?**
- $\rightarrow$  Variants of filters with same magnitude response, different phase

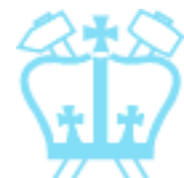

# Minimum/Maximum Phase

**Hence:** 

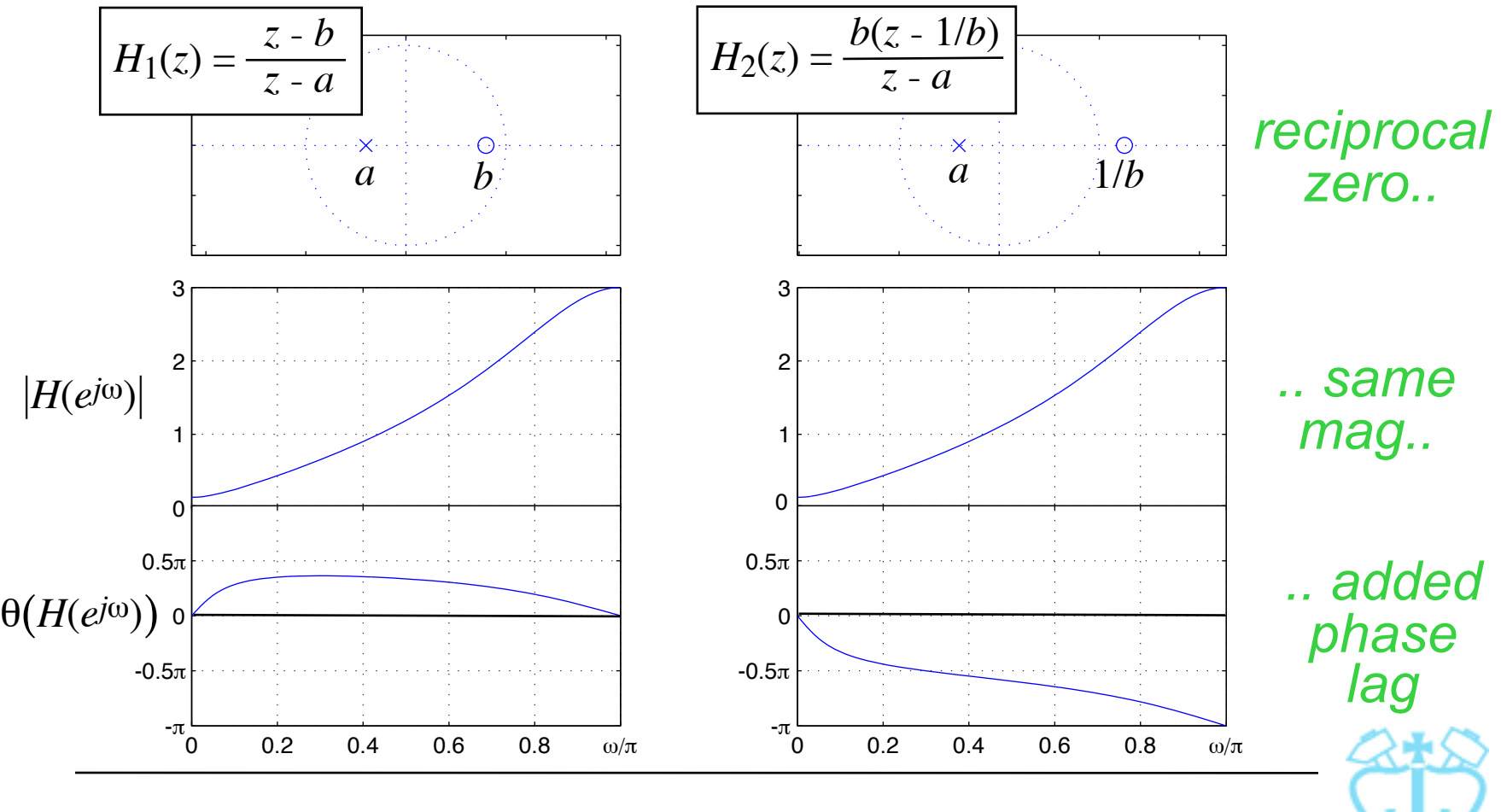

Dan Ellis 11 2013-10-30 11 2013

# Minimum/Maximum Phase

- **For a given magnitude response** 
	- All zeros *inside* u.circle → minimum phase
	- All zeros *outside* u.c. → maximum phase (greatest phase dispersion for that order)
	- **Otherwise, mixed phase**
- i.e. for a given magnitude response several filters & phase fns are possible; **minimum phase** is canonical, 'best'

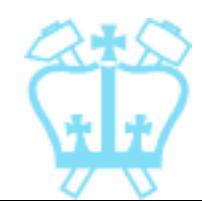

#### Minimum/Maximum Phase **Note:** Min. phase  $+$  Allpass  $=$  Max. phase o o o o o o  $(z-\zeta)(z-\zeta^*)$  $z - \lambda$  $\left( z-\frac{1}{\zeta}\right) \left( z-\frac{1}{\zeta}\right)$ \*  $\left( z-\frac{1}{\zeta} \right)$  $(z-\zeta)(z-\zeta^*)$  $\Big( z \zeta$ \*  $\left( z-\frac{1}{\zeta} \right)$  $\overline{z}-\lambda$  $X \begin{array}{c} \begin{array}{c} \begin{array}{c} \end{array} \\ \begin{array}{c} \end{array} \\ \begin{array}{c} \end{$ *polezero cancl'n*

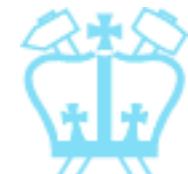

# Inverse Systems

 $\blacksquare$   $h_i[n]$  is called the inverse of  $h_f[n]$  iff  $\blacksquare$  **Z-transform:**  $H_f\left(e^{j\omega}\right) \cdot H_i\left(e^{j\omega}\right) = 1$  $h_i[n] \otimes h_f[n] = \delta[n]$ 

$$
x[n] \qquad H_f(z) \qquad y[n] \qquad H_i(z) \qquad \longrightarrow^{w[n]}
$$

- $\overline{u}$  $W(z) = H_i(z)Y(z) = H_i(z)H_f(z)X(z) = X(z)$  $\Rightarrow w[n] = x[n]$
- $\blacksquare$  **i.e.**  $H_i(z)$  recovers  $x[n]$  from o/p of  $H_j(z)$

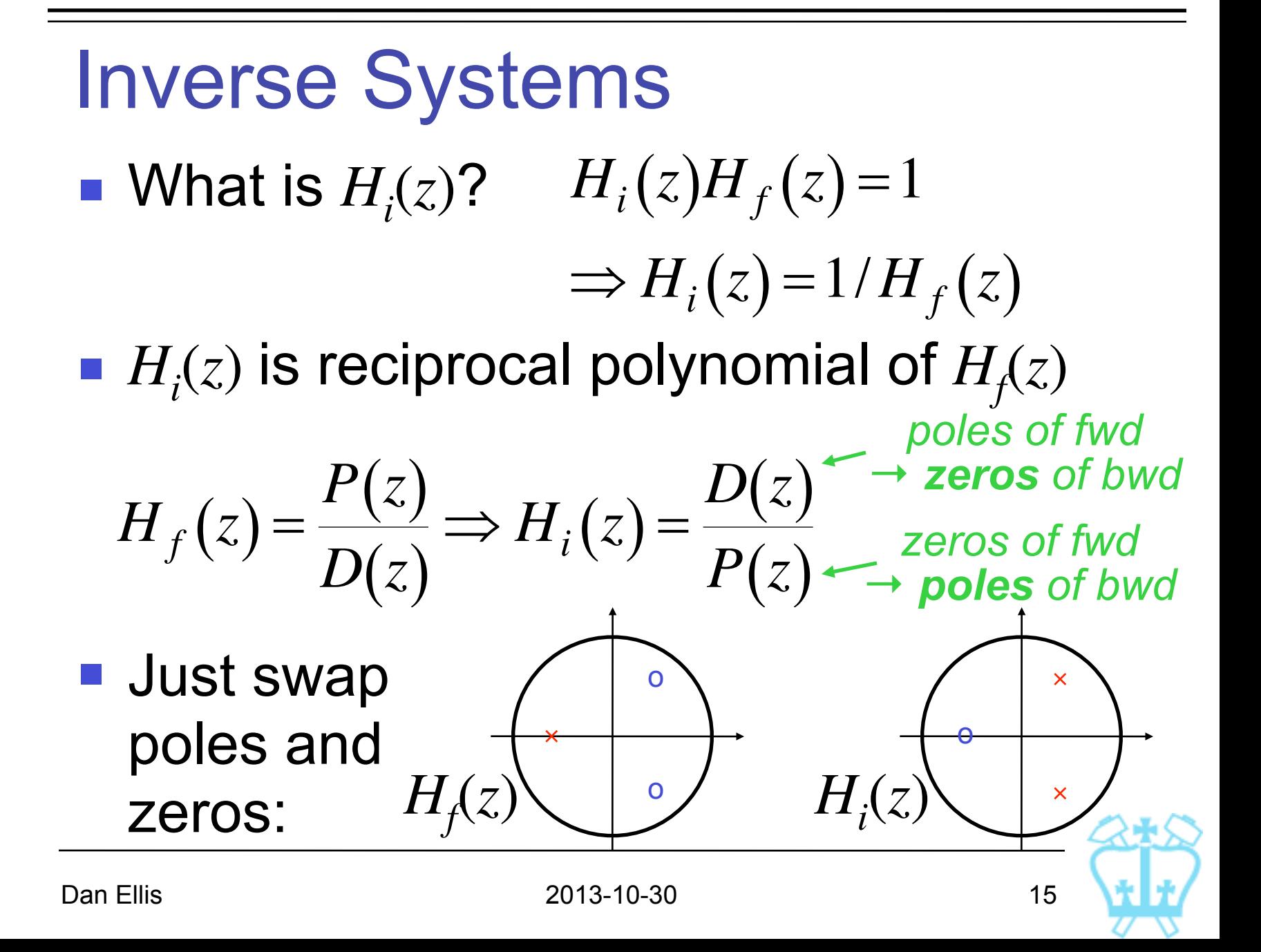

Inverse Systems

When does  $H_{i}(z)$  exist?

- Causal+stable  $\rightarrow$  all  $H_i(z)$  poles inside u.c.  $\rightarrow$  all zeros of  $H_f(z)$  must be inside u.c.
	- $\rightarrow H_f(z)$  must be minimum phase
- $H<sub>f</sub>(z)$  zeros outside u.c. → unstable  $H<sub>i</sub>(z)$
- $H_j(z)$  zeros on u.c. → unstable  $H_i(z)$  $H_i\left(e^{j\omega}\right) = 1/H_f\left(e^{j\omega}\right) = 1/0\Big|_{\omega=\zeta} \quad \frac{\text{lose...}}{\text{for }\omega}$ *lose...*

 $\rightarrow$  only invert if min.phase,  $\Rightarrow H_f(e^{j\omega}) \neq 0$ 

System Identification *H*(*z*)  $x[n]$   $y[n]$ 

- **If** Inverse filtering = given *y* and *H*, find *x*
- System ID = given *y* (and  $-x$ ), find *H*
- **Just run convolution backwards?**

$$
y[n] = \sum_{k=0}^{\infty} h[k]x[n-k]
$$
  
\n
$$
\Rightarrow \quad y[0] = h[0]x[0] \quad \rightarrow \quad h[0]
$$

*but: errors accumulate deconvolution*

 $y[1] = h[0]x[1] + h[1]x[0] \rightarrow h[1]...$ 

#### System Identification  $H$ <sub>?</sub> $(z)$  $x[n]$   $y[n]$  + noise

- **Better approach uses correlations;** Cross-correlate input and output:
	- $r_{xy}[\ell] = y[\ell] \otimes x[-\ell] = h_2[\ell] \otimes x[\ell] \otimes x[-\ell]$

$$
=h_{?}[\ell]\mathscr{B}r_{xx}[\ell]
$$

- If  $r_{xx}$  is 'simple', can recover  $h_2[n]...$
- e.g. (pseudo-) white noise:

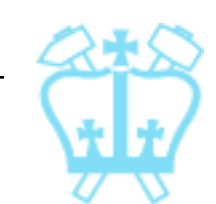

# System Identification

- Can also work in frequency domain:  $S_{xy}(z) = H_2(z) \cdot S_{xx}(z)$  *make a const.*
- $x[n]$  is not observable  $\rightarrow$   $S_{xy}$  unavailable, but  $S_{rr}(e^{j\omega})$  may still be known, so: Use e.g. min.phase to rebuild  $H(e^{j\omega})$ .  $S_{\mathbf{y}\mathbf{y}}\left(e^{\,j\omega}\right)=Y\!\left(e^{\,j\omega}\right)\!Y^*\!\left(e^{\,j\omega}\right)$  $= H\!\left(e^{\,j\omega}\right)\!X\!\left(e^{\,j\omega}\right)\!H^*\!\left(e^{\,j\omega}\right)\!X^*\!\left(e^{\,j\omega}\right)$  $=$   $H(e^{j\omega})$ 2  $\cdot$   $S_{xx}\!\left(e^{\,j\omega}\right)$

# 3. Filter Structures

- Many different implementations, representations of same filter
- Different costs, speeds, layouts, noise performance, ...

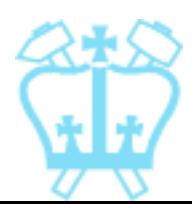

# Block Diagrams

- **Useful way to illustrate implementations**
- Z-transform helps analysis:

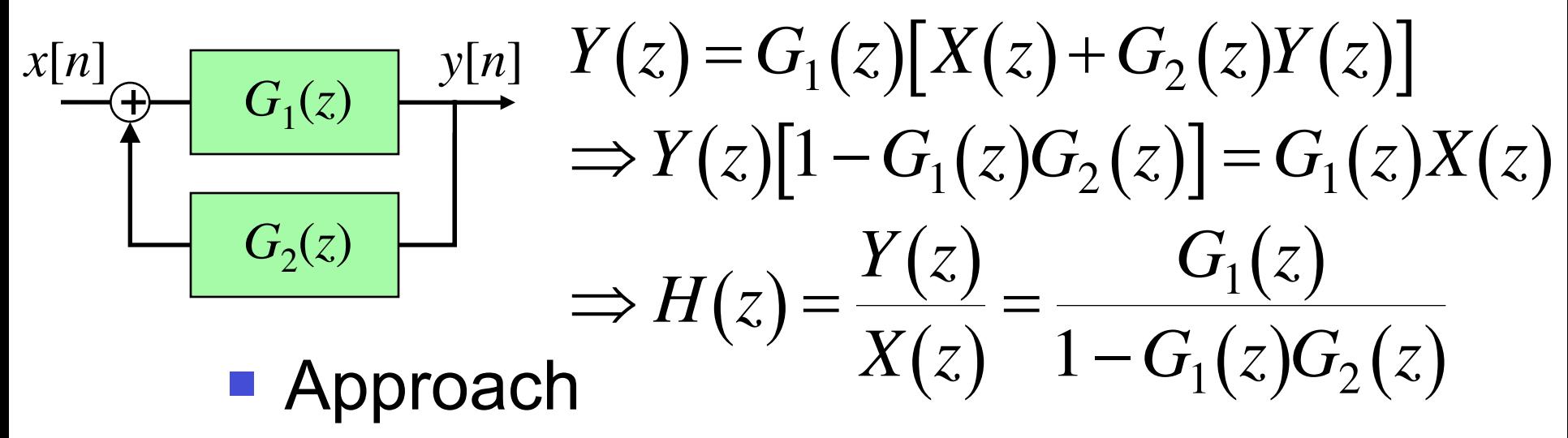

- Output of summers as dummy variables
- **Everything else is just multiplicative**

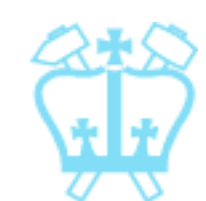

# Block Diagrams

**More complex example:** 

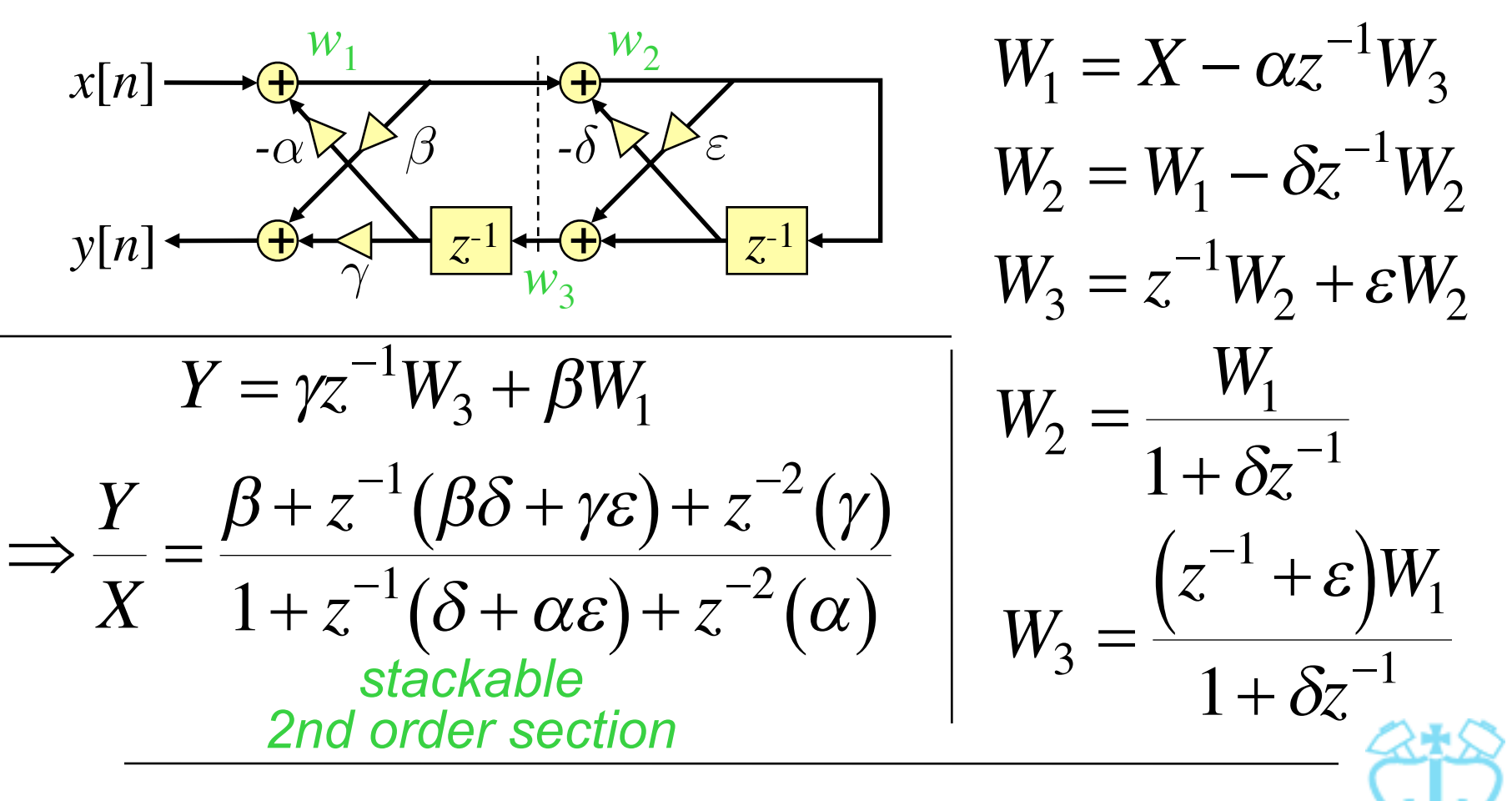

Dan Ellis 2013-10-30 22

# Delay-Free Loops

■ Can't have them!

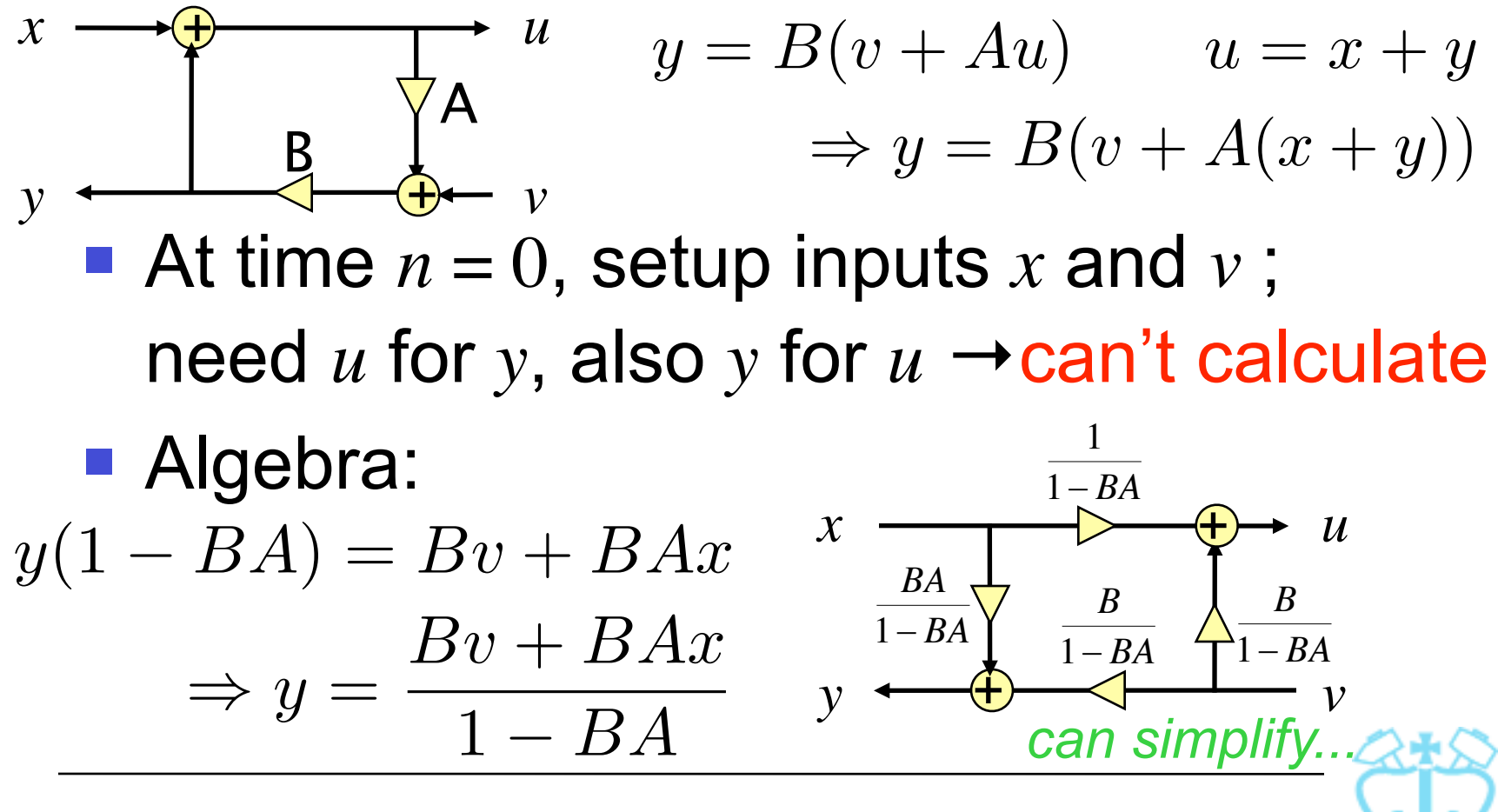

Dan Ellis 2013-10-30 23

# Equivalent Structures

- Modifications to block diagrams that do not change the filter
- $\blacksquare$  **e.g. Commutation**  $H = AB = BA$

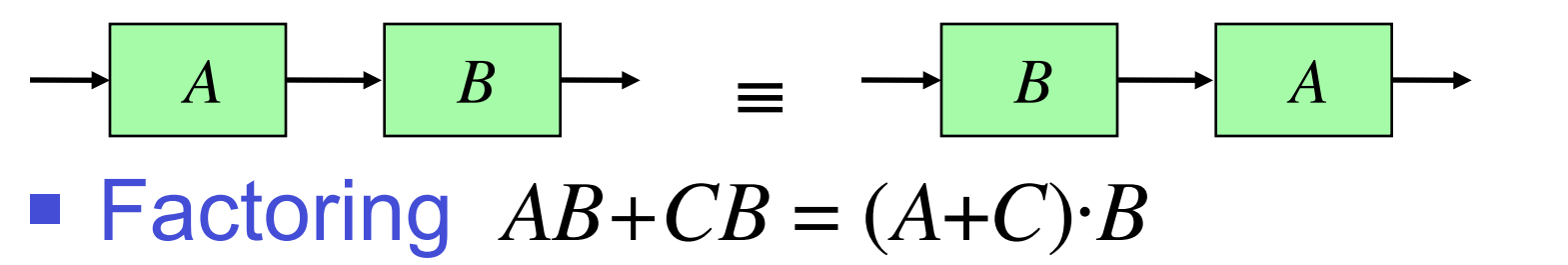

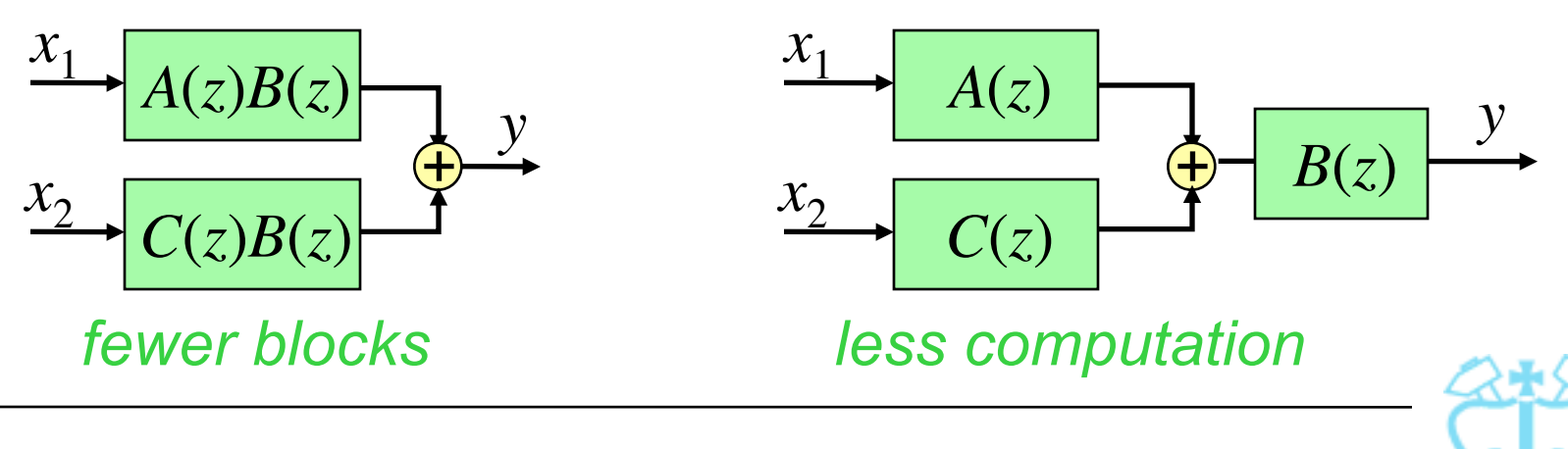

### Equivalent Structures

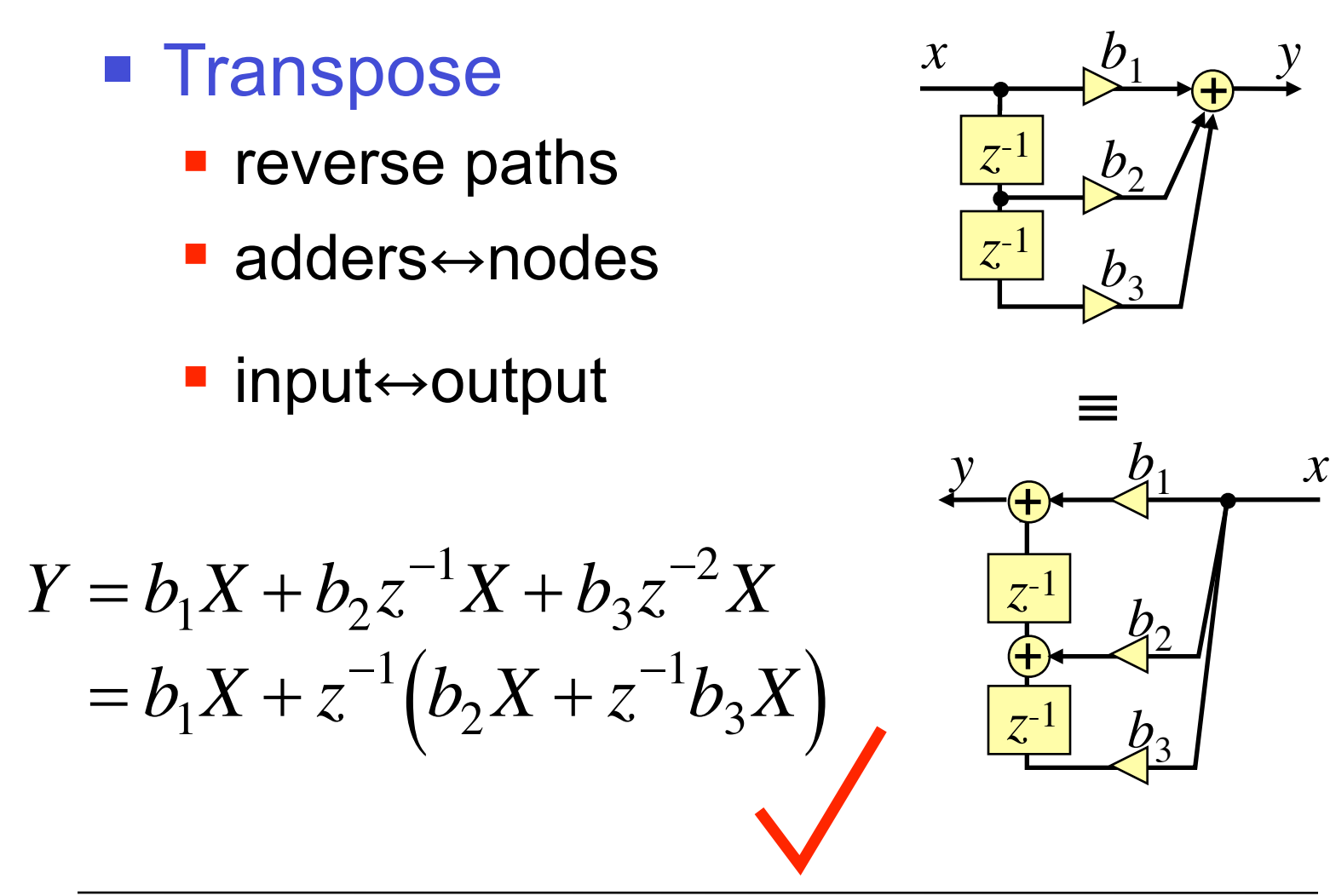

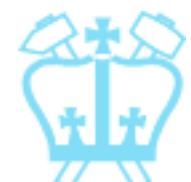

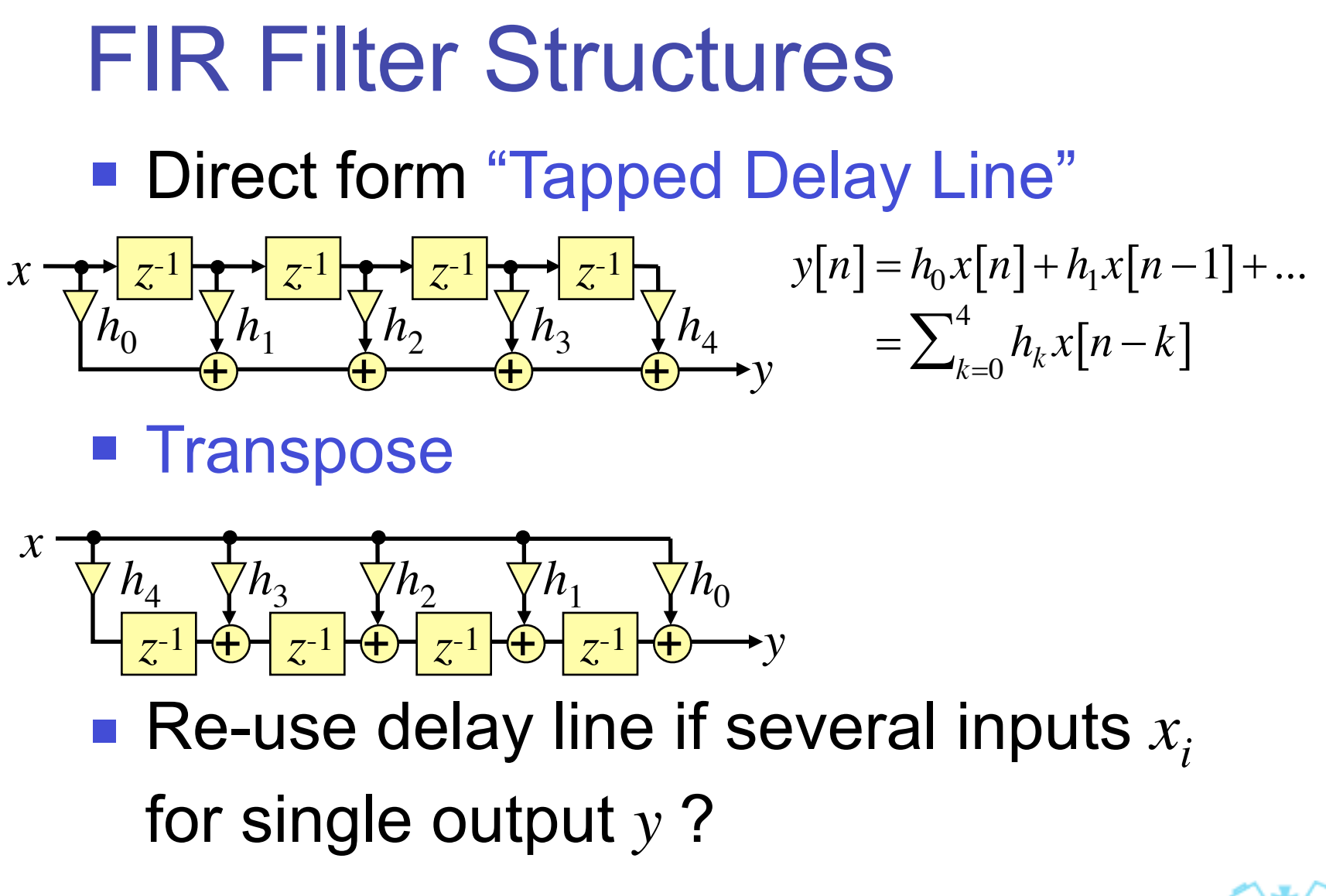

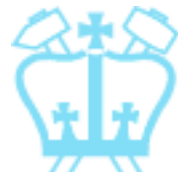

### FIR Filter Structures

#### ■ Cascade

**F** factored into e.g. 2nd order sections  $H(z) = h_0 + h_1 z^{-1} + h_2 z^{-2} + h_3 z^{-3}$  $= h_0 \left( 1 - \zeta_0 z^{-1} \right) \left( 1 - \zeta_1 z^{-1} \right) \left( 1 - \zeta_1^* z^{-1} \right)$  $= h_0 \left( 1 - \zeta_0 z^{-1} \right) \left( 1 - 2 \operatorname{Re} \{\zeta_1\} z^{-1} + |\zeta_1|^2 \right)$ *z* 2  $\left(1-2\operatorname{Re}\left\{\zeta_{1}\right\}z^{-1}+\left|\zeta_{1}\right|^{2}z^{-2}\right)$  $\mathbf +$ *z*-1 *z*-1 *y*  $-2Re\{\zeta_1\}$  $|\zeta_1|^2$ *z*-1 *x h*<sub>0</sub>  $\zeta_0$ +

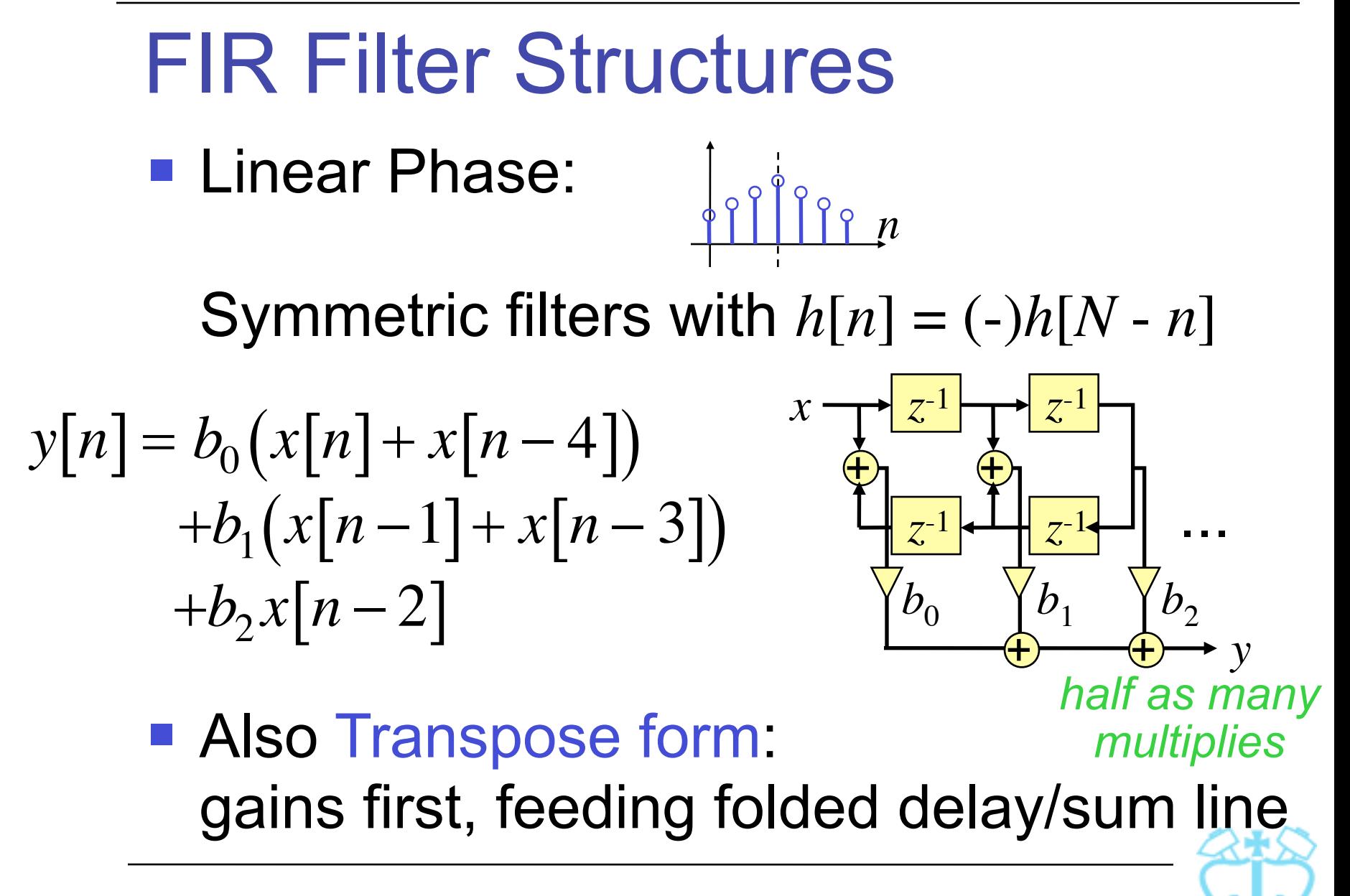

### IIR Filter Structures

**IIR: numerator + denominator** 

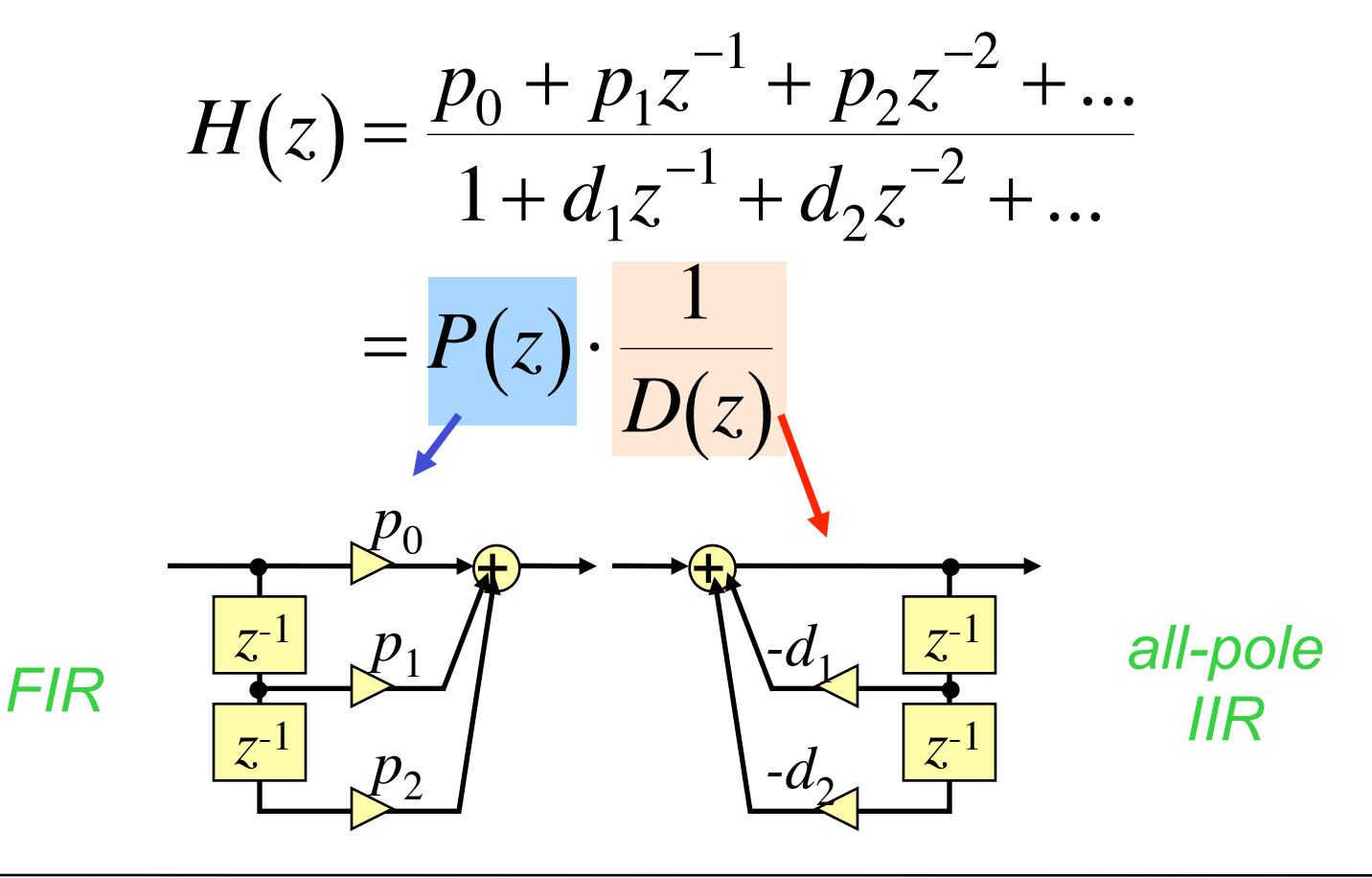

### IIR Filter Structures

#### **Hence, Direct form I**

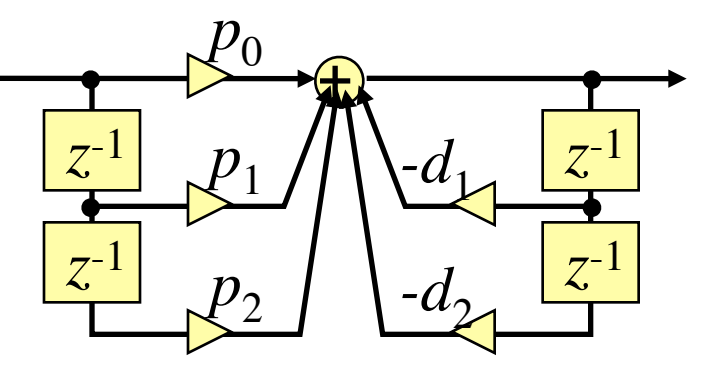

■ Commutation  $→$  Direct form II (DF2)

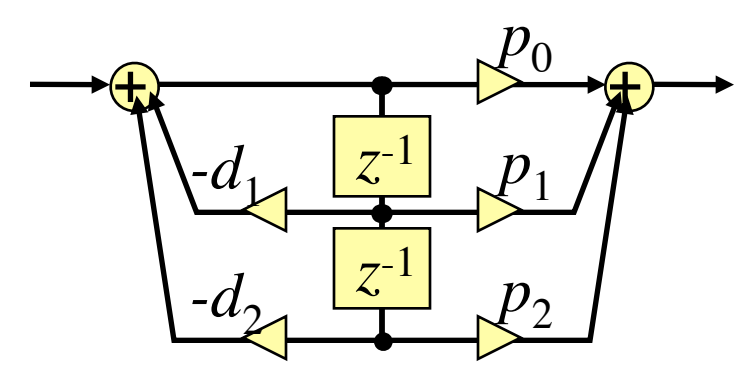

*• same signal* ∴ *delay lines merge*

*• "canonical"*

*= min. memory usage*

#### IIR Filter Structures

**Use Transpose on FIR/IIR/DF2** 

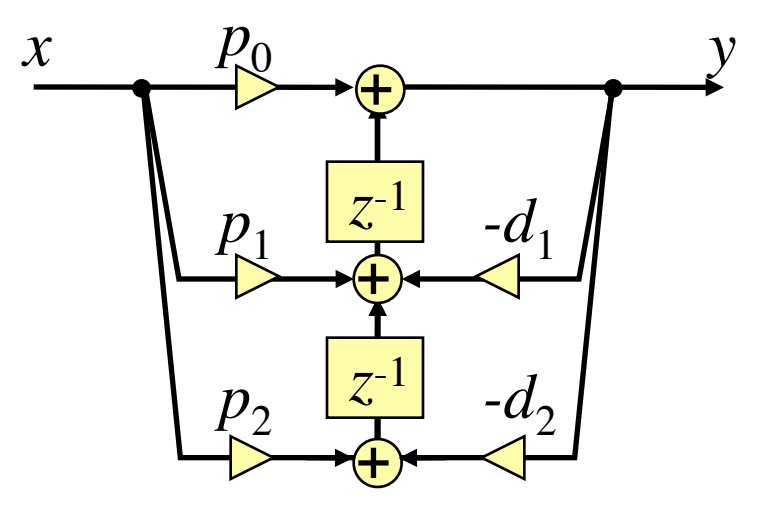

#### ■ "Direct Form II Transpose"

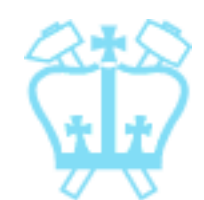

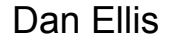

# Factored IIR Structures

**Real-output filters have** conjugate-symm roots:

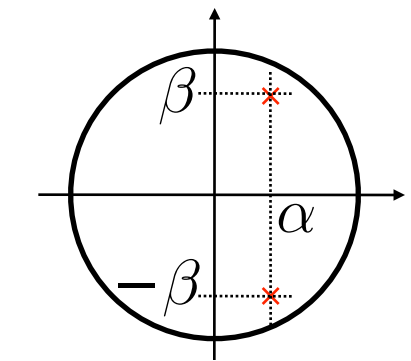

$$
H(z) = \frac{1}{\left(1 - (\alpha + j\beta)z^{-1}\right)\left(1 - (\alpha - j\beta)z^{-1}\right)}
$$

■ Can always group into 2nd order terms with real coefficients:

$$
H(z) = \frac{p_0 \left(1 - \gamma_1 z^{-1}\right) \left(1 - 2\gamma_2 z^{-1} + (\gamma_2^2 + \delta_2^2) z^{-2}\right) \dots}{\left(1 - \alpha_1 z^{-1}\right) \left(1 - 2\alpha_2 z^{-1} + (\alpha_2^2 + \beta_2^2) z^{-2}\right) \dots}
$$

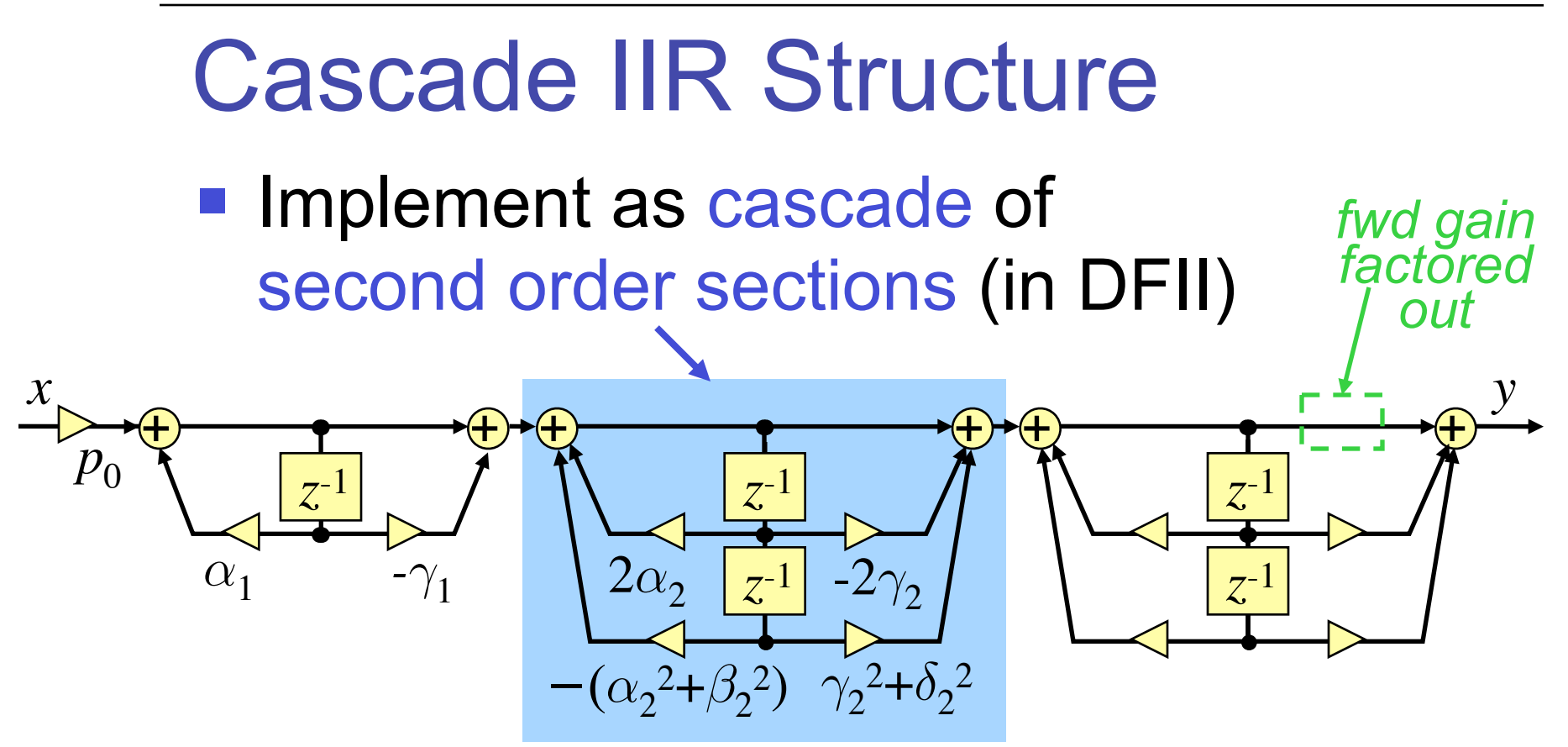

- Second order sections (SOS):
	- **modular any order from optimized block** well-behaved, real coefficients (sensitive?)

# Second-Order Sections

- 'Free' choices:
	- **grouping of pole pairs with zero pairs**
	- **order of sections**
- **Optimize numerical properties:** 
	- **avoid very large values (overflow)**
	- **E** avoid very small values (quantization)
- e.g. Matlab's zp2sos
	- **Example to put 'close' roots in same section**
	- **· intersperse gain & attenuation?**

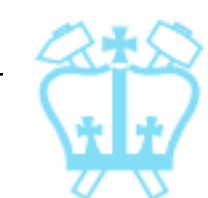

#### Second Order Sections ■ Factorization affects intermediate values

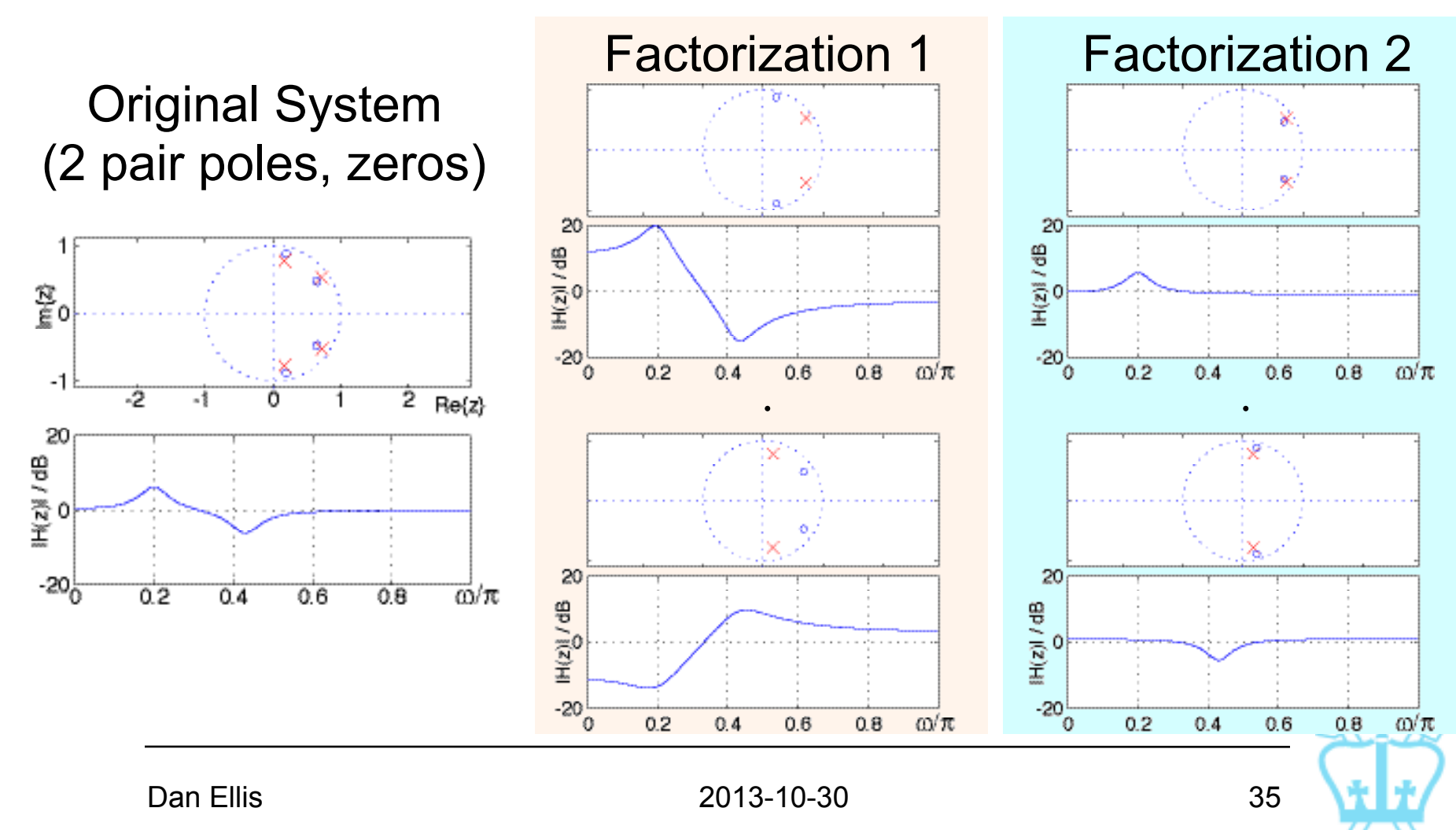

#### Parallel IIR Structures

■ Can express  $H(z)$  as sum of terms (IZT)

$$
H(z) = \text{consts} + \sum_{\ell=1}^{N} \frac{\rho_{\ell}}{1 - \lambda_{\ell} z^{-1}} \qquad \rho_{\ell} = (1 - \lambda_{\ell} z^{-1}) F(z) \big|_{z = \lambda_{\ell}}
$$

**Or, second-order terms:** 

$$
H(z) = \gamma_0 + \sum_{k} \frac{\gamma_{0k} + \gamma_{1k} z^{-1}}{1 + \alpha_{1k} z^{-1} + \alpha_{2k} z^{-2}}
$$

■ Suggests parallel realization...

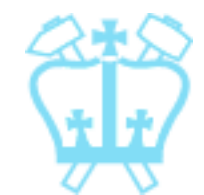

### Parallel IIR Structures

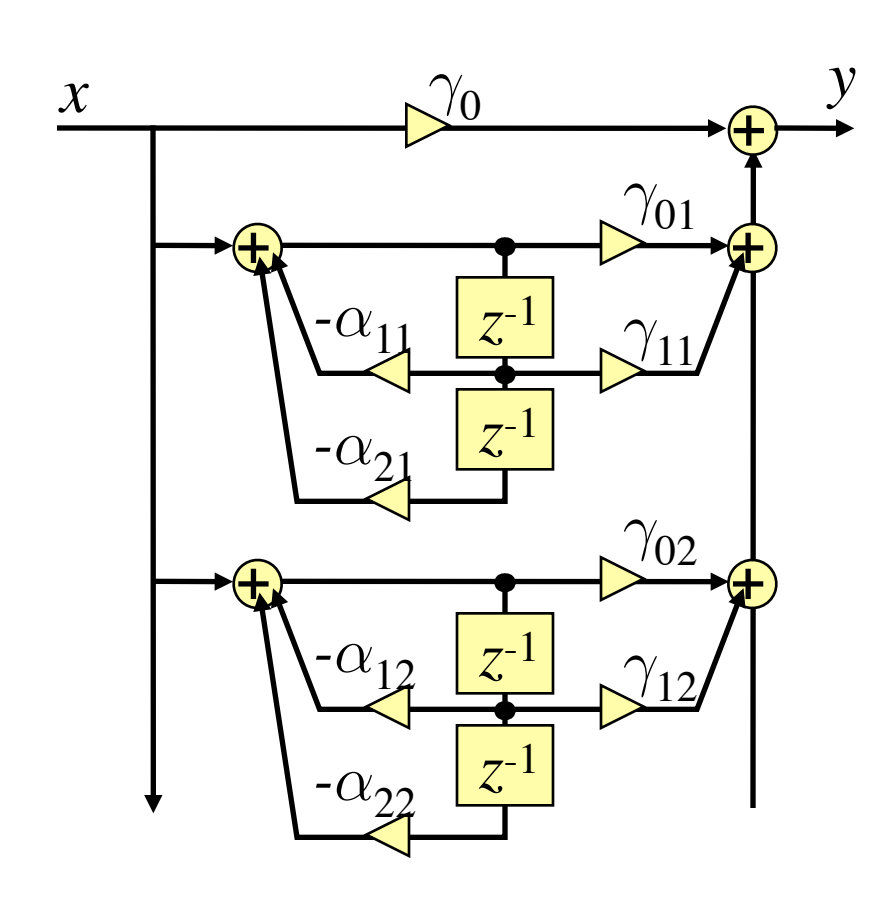

- Sum terms become parallel paths
- **Poles of each SOS** are from full TF
- System zeros arise from output sum
- Why do this?
	- **stability/sensitivity**
	- reuse common terms

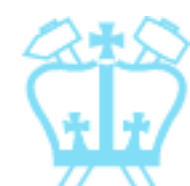